# **Sample: Output the separations with different screening**

Use the Output Separation with Different Screening sample rule set to apply different screening to different separations.

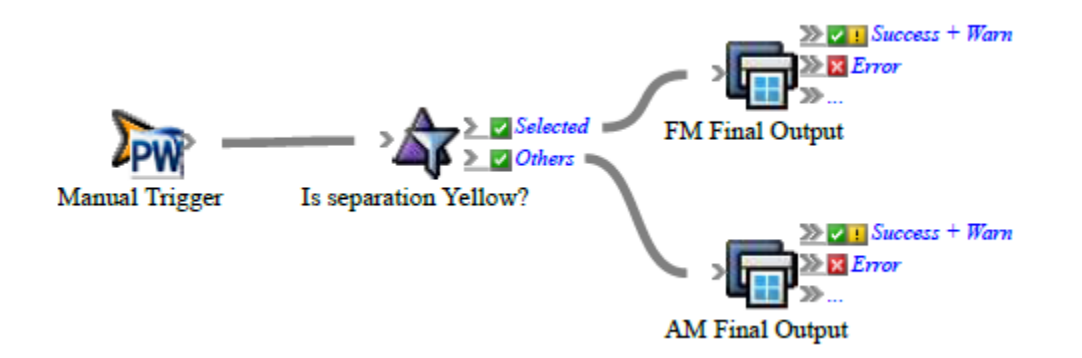

## **What the rule does**

Generates plates with different final output process templates—one that has Kodak Staccato screening for yellow separations, and one that has AM screening for all other separations

#### **Why it is useful**

The rule automates the processing of separations that require different screening.

#### **Events and actions used**

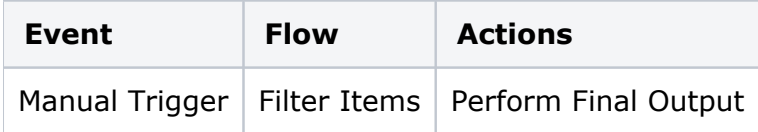

#### **Key parameters**

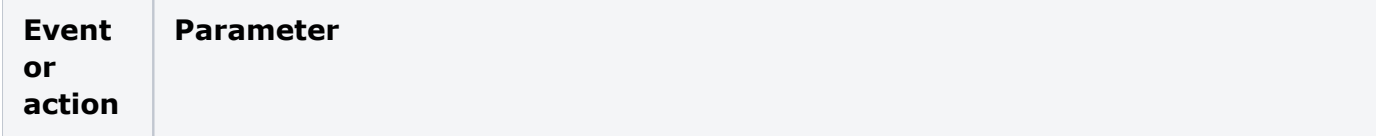

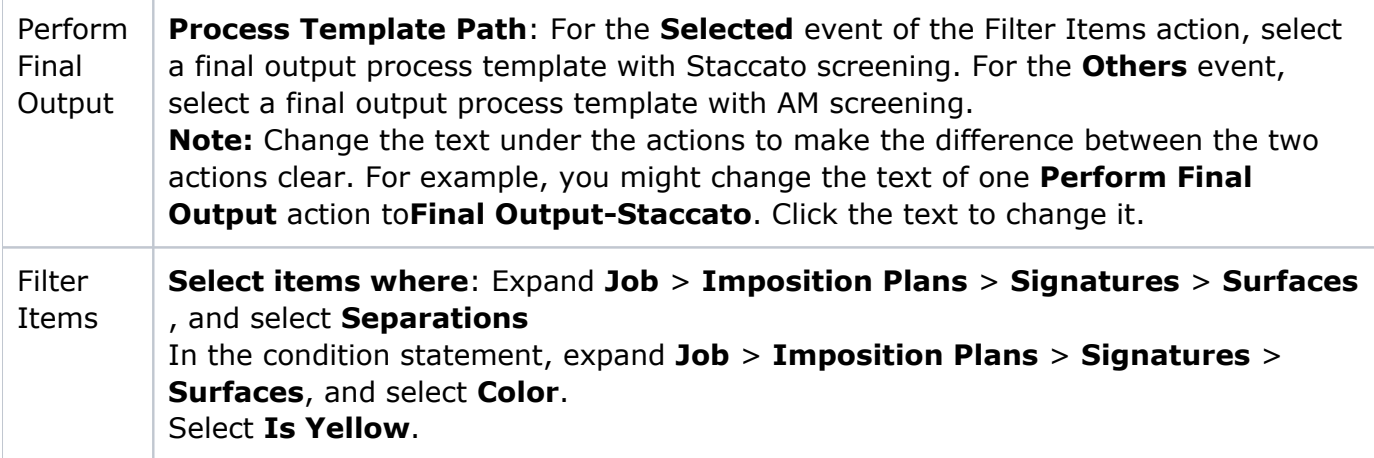

# **Where to enable it**

This rule is suitable for enabling either in specific jobs or across the system.

# **Other considerations**

Set up the Final Output process templates for the **Final Output** action to use.

### **See also**

[Creating a basic rule set](https://workflowhelp.kodak.com/display/PRINSAG/Creating+a+basic+rule+set)